## Visual Basic 5 W

Visual Basic 5 Web

- 13 ISBN 9787801248480
- 10 ISBN 7801248481

出版时间:1999-01-01

( ) Anthony Potts

版权说明:本站所提供下载的PDF图书仅提供预览和简介以及在线试读,请支持正版图书。

www.tushu111.com

## Visual Basic 5 W

本书深入介绍了如何利用Visual Basic 5.0进行多媒体与Web开发。 全书共分十八章。第一章介绍 Visual Basic 5<sup>0</sup>  $\mathbb{W}$ 

Visual Basic 5 W

VB5

- 1. 1  $32$ <br>1. 2 Windows NT
- 1. 3 Visual Basic 5

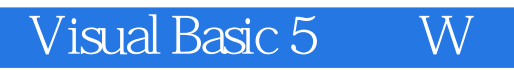

本站所提供下载的PDF图书仅提供预览和简介,请支持正版图书。

:www.tushu111.com